Kernel Principal Courponent Analysis

I Sorroduction

 $30B52C55F$ Prendre en entrée une matrice K qui décrit des rédiens entre pairs d'objets.

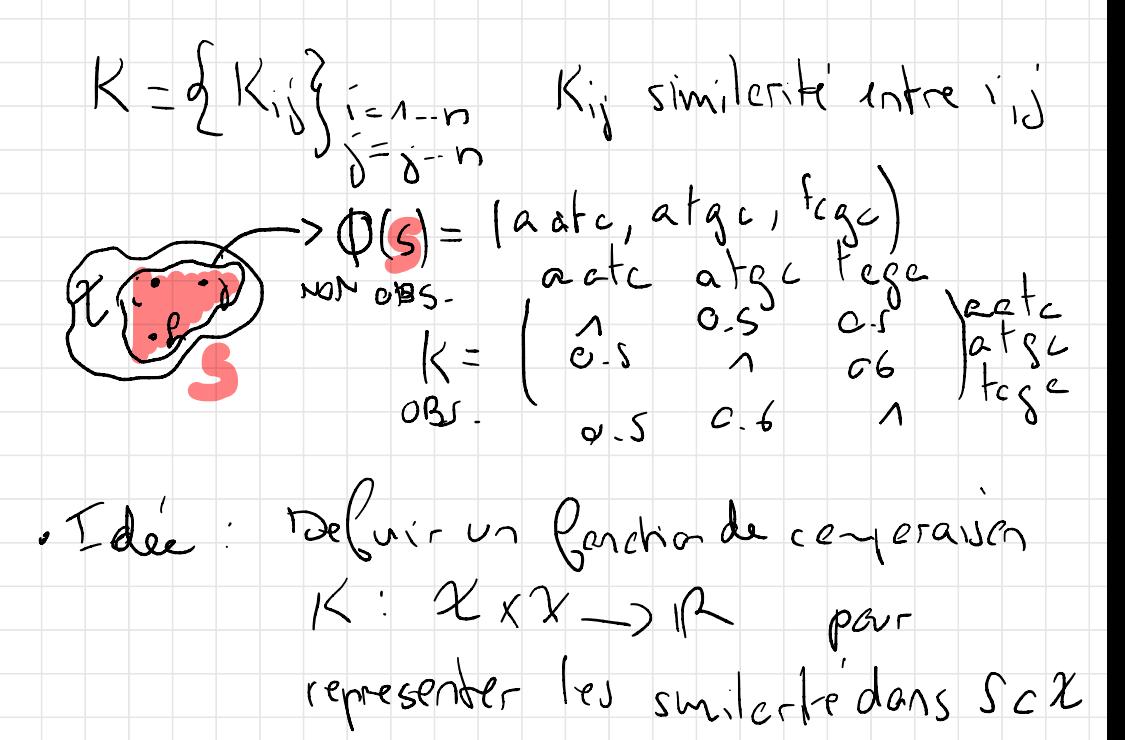

Najaux définis pesitors  $\mathbb{I}$ Un reyan defini pesitif sur un ensemble  $x$  est une fonction  $|C: x \times x \rightarrow R$ symetrige.  $0 \frac{1}{2} (a_1 a_1^2) e^{2}$ , K $(a_1 a_1^2) = 12 (a_1^2 a_1^2)$  $Q$   $V$  n  $c$  IV  $(a_1,...,a_n)\in \mathcal{X}^n$  et  $(a_{1},...,a_{n})\in R^{n}$  $\sum_{i=1}^{n} \sum_{\lambda=1}^{n} a_i a_j \left[ \left( \left( a_i \right) a_j \right) \right]$ La matrice  $K = (K_{i_0})_{i=1...n}$  telle  $K_{i_1} = K(n_i, n_d)$ est symétrique et définie positive.  $E\times\text{Gmple} \qquad X = \beta^d$  $K: \chi \times \chi \rightarrow R$  $\left| \left\langle \left( \alpha, \alpha \right) \right\rangle = \left\langle \alpha, \alpha \right\rangle \right|_{\mathbb{R}^{d}}$ =  $\sum_{R=1}^{n} P l_{R} \propto R$ <br>=  $P l_{T} \propto \frac{1}{2} R$  $0 15(a_i, a_j) = K(a_j, a_j) + i_{j,j}$  $x = \begin{pmatrix} 0 & 0 \\ 0 & 0 \end{pmatrix}$  $\sum_{i=1}^{a} \sum_{i=1}^{a} a_i \alpha_i \alpha_i y_i y_i \rangle_{\mathbb{R}^d} = \sum_{i} a_i \alpha_i \sum_{j} \sum_{j} \alpha_j \alpha_j \rangle_{\mathbb{R}^d}$ 

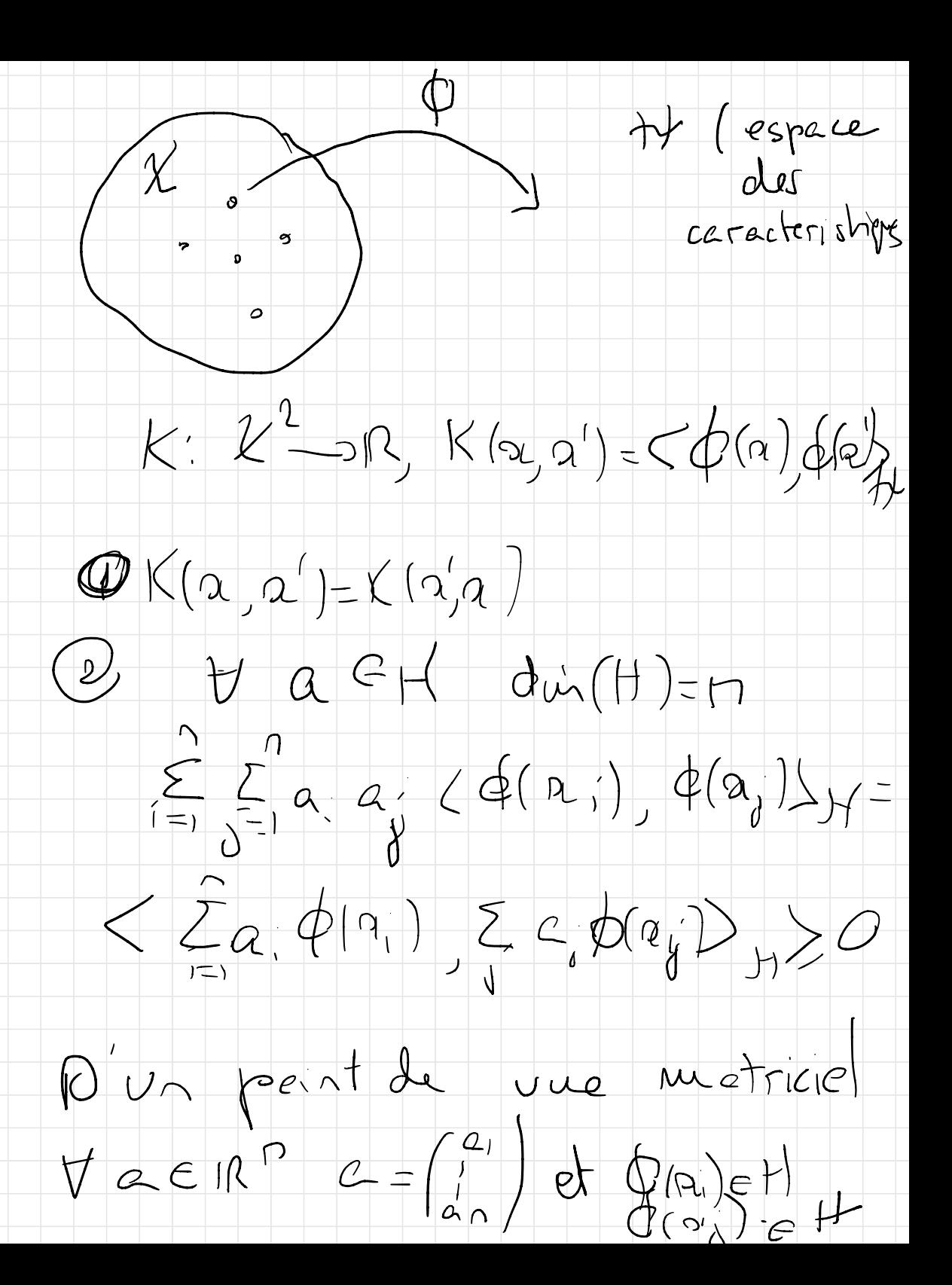

Si K est un reyon d.p alors le matrice  $K=(K_{i_{0}})= ( <\Phi(n_{i}), \phi(n_{0}))_{1}$  ,  $verblea^TKa>0$ Kest donc une metrice définie. TD Astua du noyau. Romplaur le produit scelaire clessique  $\frac{1}{a^{2}} \n\rho$  or un neyau q valcongu.<br>  $\frac{1}{a^{2}} \n\rho$  a  $\frac{1}{b^{2}} \n\rho$ <br>  $\frac{1}{c^{2}} \n\rho$  a  $\frac{1}{c^{2}} \n\rho$  a  $\frac{1}{c^{2}} \n\rho$  a  $\frac{1}{c^{2}} \n\rho$  and  $\frac{1}{c^{2}} \n\rho$  and  $\frac{1}{c^{2}} \n\rho$  and  $\frac{1}{c^{2}} \n\rho$  a  $\frac{1}{c^{2}} \n\r$  $\oint \left( \begin{array}{c} \mathcal{R}^{1} \\ \mathcal{R}^{2} \end{array} \right) =$ 

 $\alpha^2$  $5\sqrt{2}$  $\begin{array}{c}\n2 \\
3 \\
\end{array}$  $P_{U^{\circ}} \rightarrow P^{\circ} \rightarrow L$ XXX  $\begin{picture}(120,110) \put(0,0){\line(1,0){150}} \put(15,0){\line(1,0){150}} \put(15,0){\line(1,0){150}} \put(15,0){\line(1,0){150}} \put(15,0){\line(1,0){150}} \put(15,0){\line(1,0){150}} \put(15,0){\line(1,0){150}} \put(15,0){\line(1,0){150}} \put(15,0){\line(1,0){150}} \put(15,0){\line(1,0){150}} \put(15,0){\line(1,0){150$  $-442$  $\frac{1}{2}$ Une mothode Preaire par ellicore  $d$  on  $\chi$  ( $n^2$ ), peut devenir frès compétitive dans 14 (après transformation & Astre du noyeur!  $\langle\langle\alpha_{ij}\alpha_{ij}\rangle=\phi(\alpha_{ij})\phi(\alpha_{ij})$ 

 $Fix_{\neg\rho}u: ||\phi_{(N_{1})}\cdot\phi_{(Q_{0})}||_{H}^{2}=$  $<\phi(\alpha_i)-\phi(o_{ij})$ ,  $\phi(\alpha_i)-\phi(\alpha_{ij})>+$  $<\!\!\langle \Phi({\bf a},\!)\rangle_{\mathcal{A}}\phi({\bf a},\!)\rangle_{\mathcal{H}}+\!\!<\!\!\varphi({\bf a},\!)\rangle_{\mathcal{A}}\phi({\bf a},\!)\rangle_{\mathcal{H}}-\!\!2<\!\!\varphi\!(\!{\bf a},\!)\varphi\!(\!{\bf y}_\!)\rangle_{\mathcal{H}} K_{11} + K_{00} - 2K_{01}$ TV KPCA (ACP Kerne) isee)  $\begin{CD} \mathcal{U}: & \mathit{espace} \; \leftarrow \; \mathit{hsal} \ \mathcal{O}: & \mathcal{K} \longrightarrow \mathcal{H} \end{CD}$ Soit  $S=(\alpha_{1},...,\alpha_{n})/\omega_{i}\in\mathcal{X}$ <br> $(\varphi(a_{i})_{\in}\nleftrightarrow$ Vecteur  $y = \frac{1}{n} \sum_{i=1}^{n} \phi(\alpha_i) = 0$  $y$  et  $y = \frac{1}{n} \sum_{i=1}^{n} \Phi(a_i) \Phi(a_i)^T$ 

Vectures propres 505 = 10 Properition à lire exprime comme une

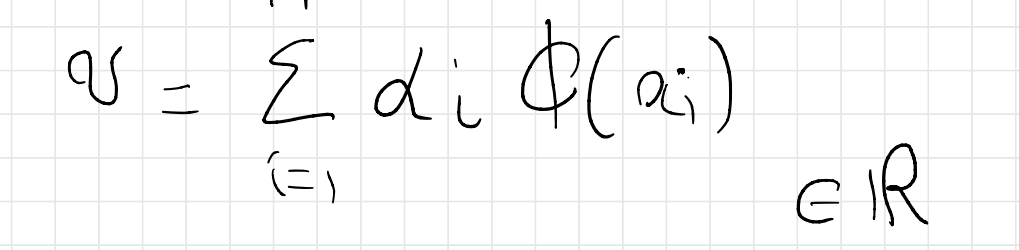

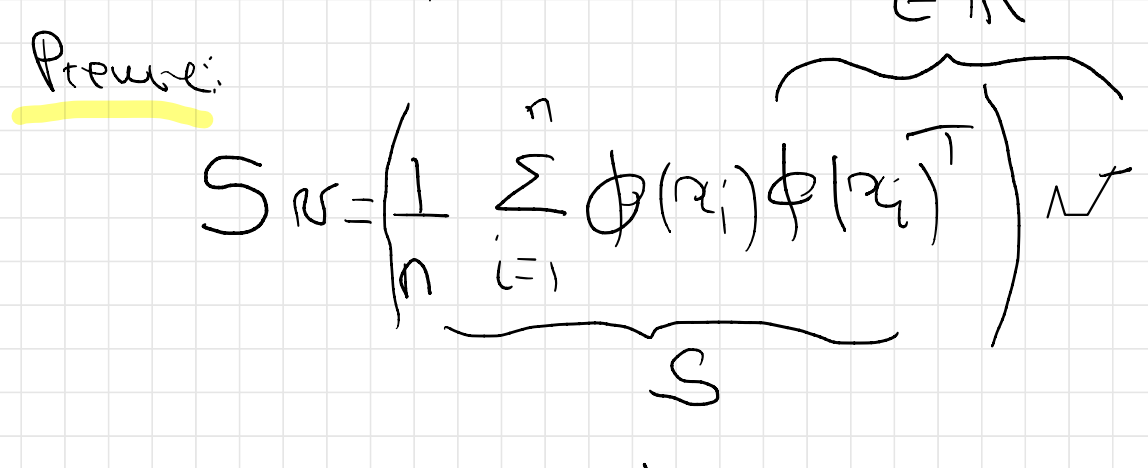

 $R$ ennergnenj que  $\left(\left|a_{i}\right|^{T}N-\left\langle \phi^{[q_{i}}\right|)^{q}\right\rangle _{H}$ 

 $\lambda$  or

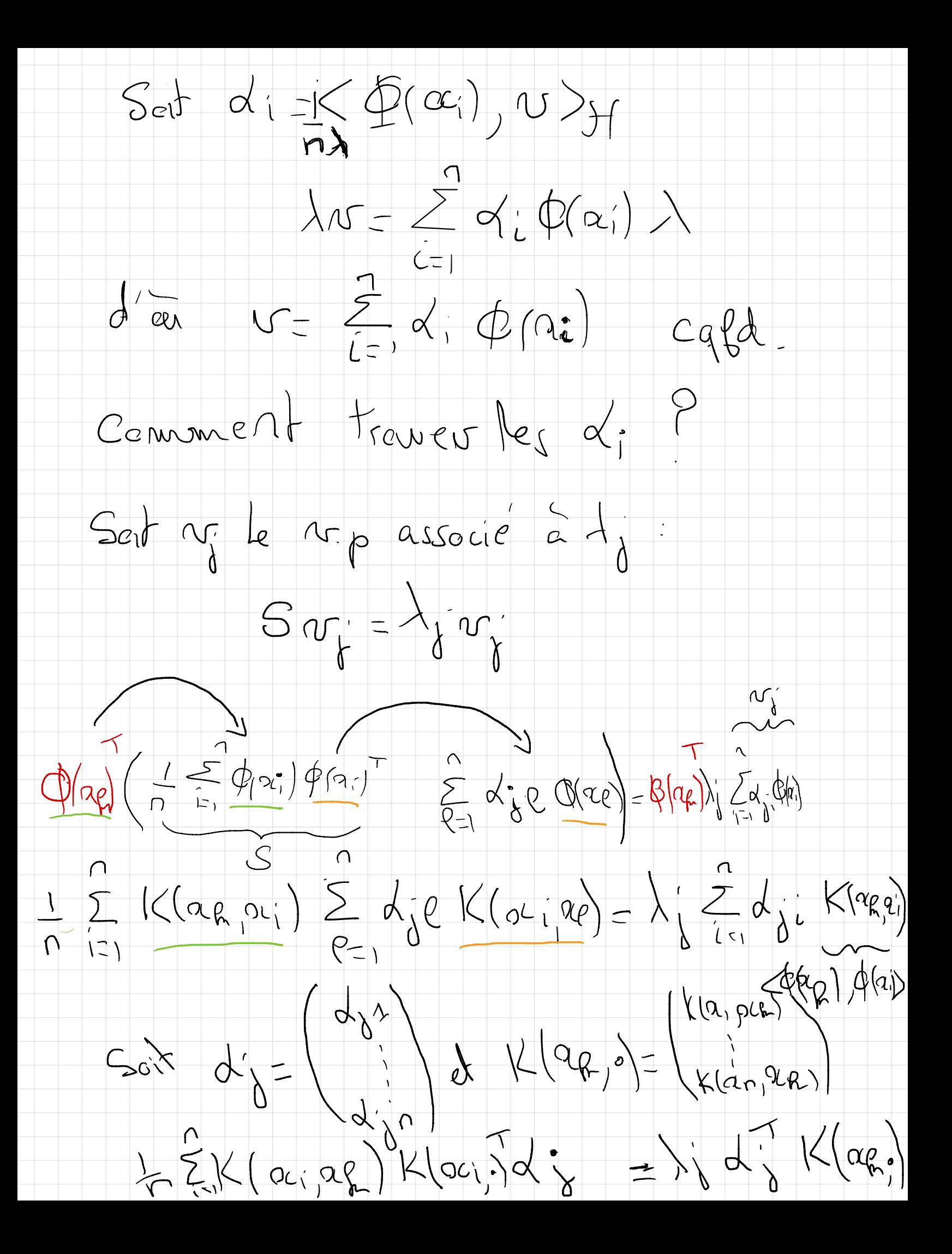

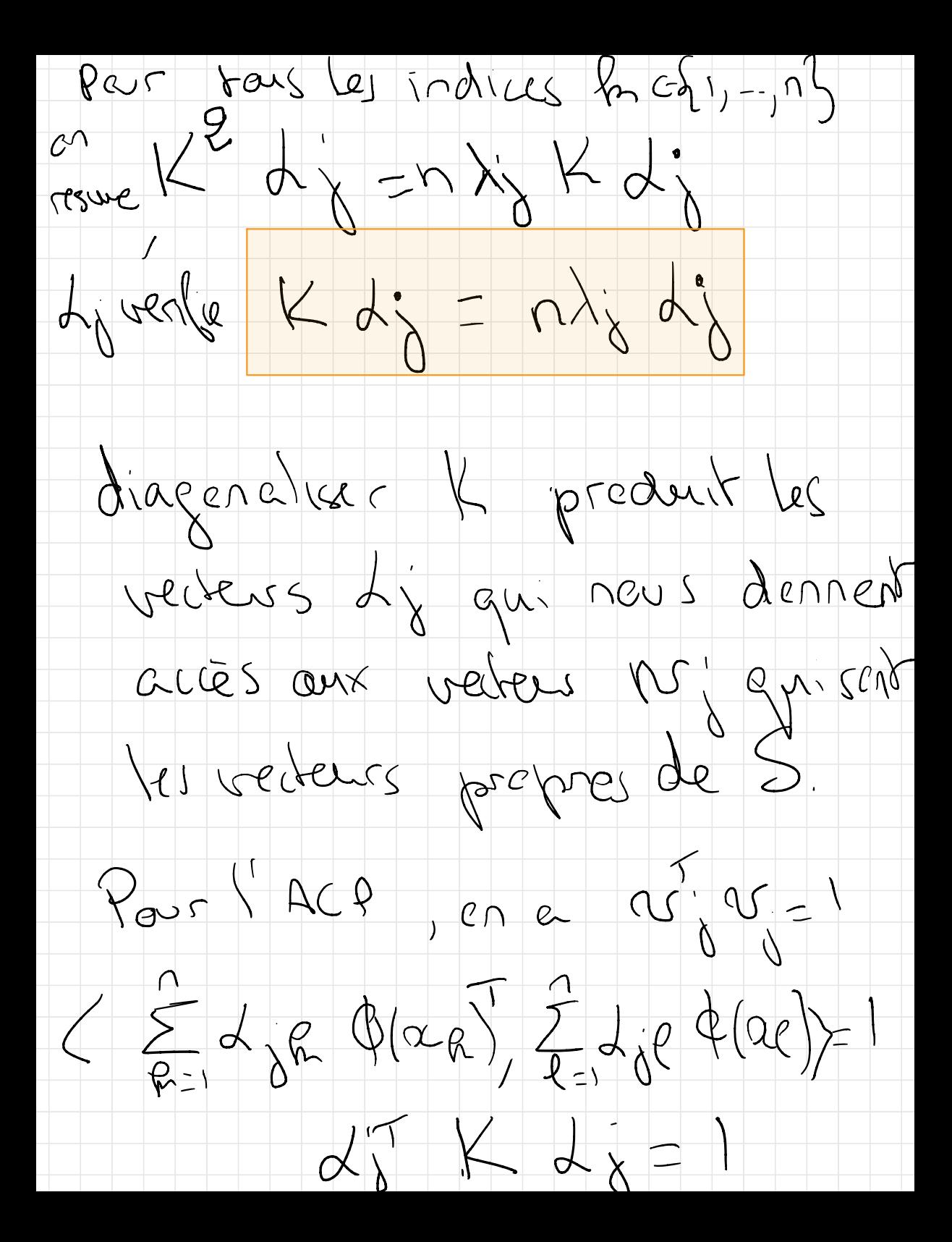

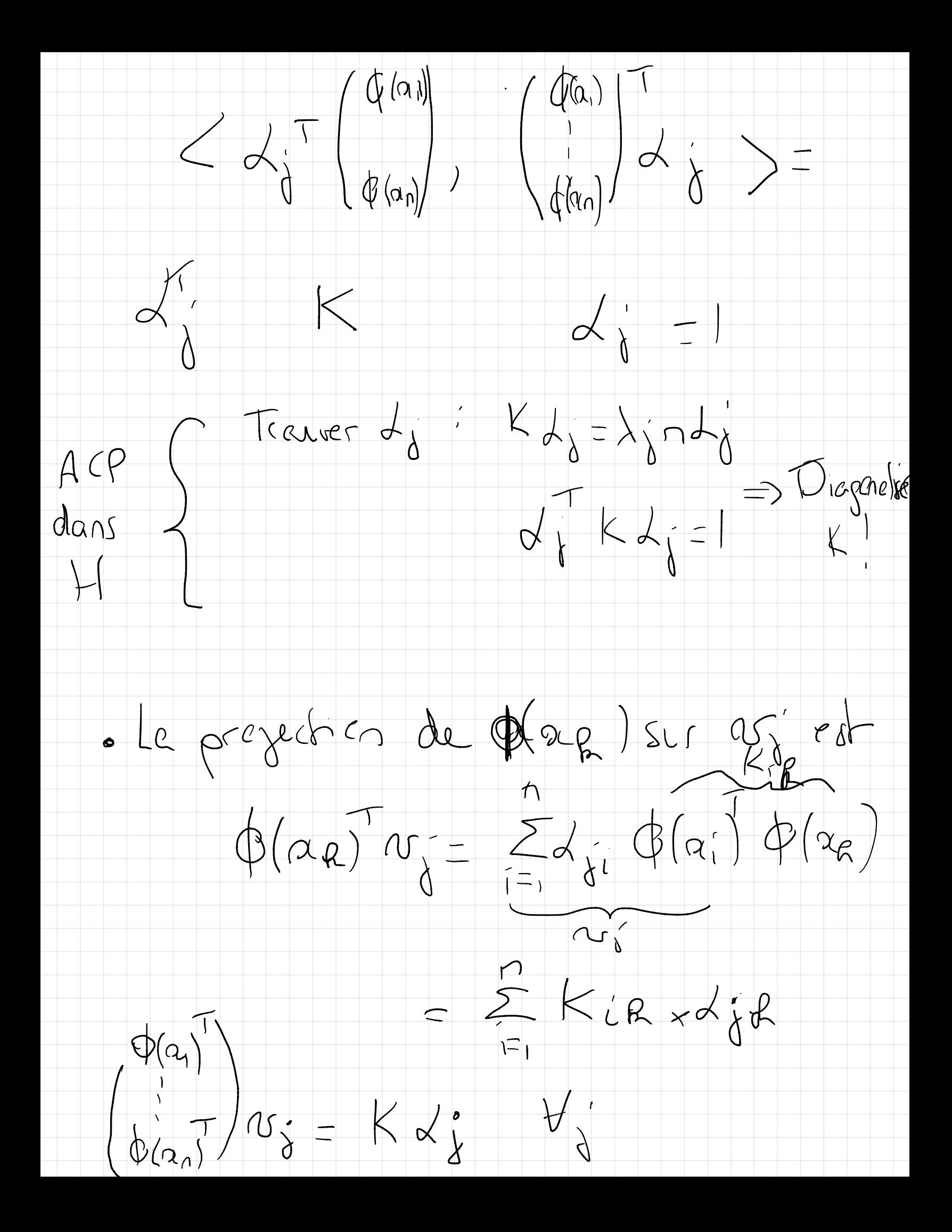

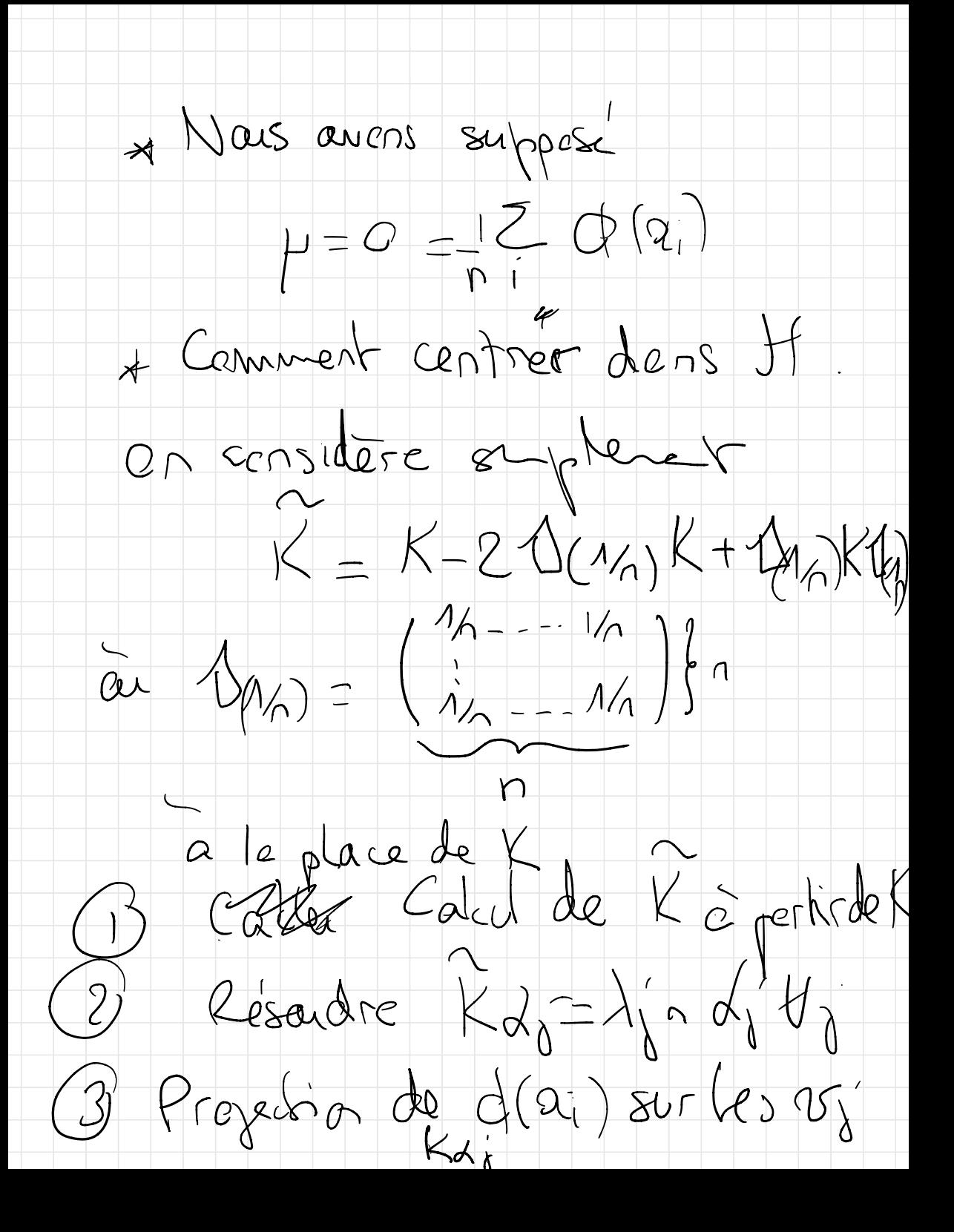